# Le robot tondeuse piloté - Mode simulé Algorithme - Créer

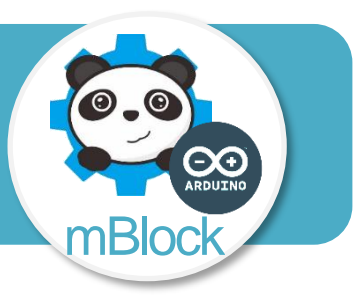

## **Objectifs de l'activité**

- **Imaginer des solutions pour produire des éléments de programmes informatiques en réponse au besoin.**
- **Exprimer sa pensée à l'aide d'outils de description adaptés** ➔ **Algorigramme.**
- **Ecrire un programme dans lequel des actions sont déclenchées par des événements extérieurs.**

## **Problème à résoudre**

Piloter les déplacements du robot tondeuse simulé à partir d'une application pour smartphone elle aussi simulée comprenant 5 boutons « Avancer – Reculer – Tourner à gauche – Tourner à droite – Arrêter ».

#### **Description du fonctionnement attendu**

Lorsque la souris passe sur l'un des 5 lutins représentant les boutons de la télécommande simulée, un ordre est envoyé par une variable nommée « Ordre\_BT ».

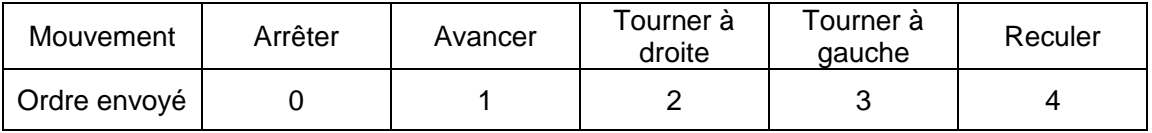

Cet ordre est reçu puis stocké dans une variable « Mouvement ». Le robot tondeuse représenté par le lutin « Robot virtuel » exécute les mouvements correspondant aux ordres reçus.

#### **Algorithme du lutin « Robot-Virtuel » à programmer**

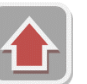

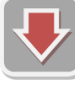

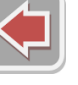

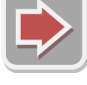

**Lutin**

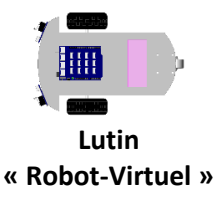

**Lutin**

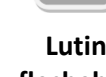

**Lutin**

**Lutin**

**« Arret »**

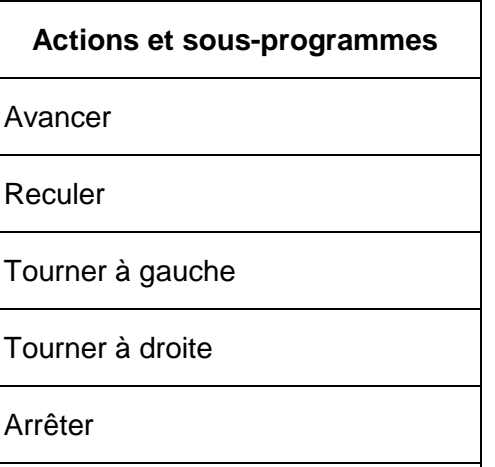

Mettre variable *« Mouvement »* à la valeur de la variable *« Ordre\_BT »*

**« flechehaut »**

**Lutin « flechebas »**

**Evénements**

Variable « *Mouvement »* = 0 ?

Variable « *Mouvement »* = 1 ?

Variable « *Mouvement »* = 2 ?

Variable « *Mouvement »* = 3 ?

Variable « *Mouvement »* = 4 ?

Remarque : Evénements et actions ne sont pas obligatoirement dans l'ordre dans les tableaux.

**« flechedroite » « flechegauche »**

Clg Kervallon - Avril 2019